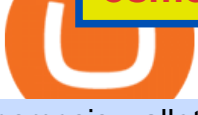

## osmosis wallet coinbase pro api secret key cryptocurrency arbitrage tastytrade desktop platform downloac

tastytrade Platforms Tune In From Anywhere tastytrade

Igor and Grichka Bogdanoff are French celebrities best known for producing the science fiction television series Temps X and their involvement in a theoretical physics dispute known as the Bogdanoff affair. On 4chan, the brothers are associated with a list of grandiose conspiracy theories, which are often listed whenever someone asks for a quick rundown on the twins.

https://i.pinimg.com/originals/e7/87/1b/e7871b3fd61c8684a4669793081e011a.jpg||Demo Forex Trading Account Us | Forex Xb4 Scalping Trading System Free Download|||4206 x 2367

Tastyworks Download Platform Link The Tastyworks download platform link steps: Step 1: Open an account: Tastyworks Account Opening Online Form Step 2: If you have an account, you can use the following link to the download tastyworks platform page: Tastyworks Desktop Platform Download If the download link redirects to Tastyworks page without automatically starting the download, scroll down .

http://lh5.ggpht.com/NSJ0YOJUeKU0GM7kjTfXn0N2P1tjLmcy6cLpKtq8WtLauaWPQuD\_o\_kfgzsUSz43r9 Av=h900|||Forex app for pc and more can you make money breeding lizards|||1280 x 800

An API Key can be considered as a username. This is generated by the exchange once you declare your settings. An API Secret or API Private Key is simply another string of characters that must be used in combination with the API Key to establish the connection. An additional security layer can be added by generating an API Passphrase. While the API Key and Secret are generated by the exchange, the Passphrase is commonly generated by the user.

Crypto arbitrage helps traders take advantage of the price difference by buying cryptocurrency from one exchange and selling it on another immediately. Cryptocurrency trading is quite difficult, and there are several risks involved, mainly due to the volatility of the crypto market. You never know when the prices may soar or dropdown.

Osmosis Review - Is Osmosis Scam or Legit?

Sending osmosis rewards to a seperate wallet : OsmosisLab

Award Winning Trading Platform - Interactive Brokers®

Osmosis exchange do not have direct wallet which users can use to store their wealth but it allows users to connect an external wallet. The wallet is very important because it helps you store your assets and allows you to trade. You cannot start trading on the Osmosis exchange except your wallet has been connected.

Heres how you can download Nest for Upstox: On your desktop, open any web browser of your choice and type www.rksv.in From the dashboard on the top, select Trading You will be directed to a page that says trading platform Under the Nest Download now section, click on Download Nest For Windows

https://static.coindesk.com/wp-content/uploads/2020/07/eth-price-1.png||Ethereum History in 5 Charts -CoinDesk|||2840 x 1832

Jan 17, 2022 22:30. Bitcoin price drops below \$42K, but analysts still expect one more impulse move. BTC price is back in a free fall as the price drops to \$41,600, but analysts are still holding out for one more upward impulse move. cointelegraph.com. Jan 17, 2022 22:10.

https://miro.medium.com/max/6388/1\*ZmBxcMwG4wFDp2ELDObcCQ.png|||Using Shapeshift And Coinbase How To Import Coinbase To ...|||3194 x 1423

https://img.ifunny.co/images/b130a0fc824fc36d60102c7fc7fc8178ea33c083c341a8ef2d0ddc9bdb3473ba\_1.jp g|||Sofia vv WHAT THE FUCK THE BOGDANOFFS ARE FURRIES Aoi ...|||1080 x 1455

https://3commas.io/blog/wp-content/uploads/2018/12/cryptocurrency-bot-trading.jpeg|||10 Must-Have Tips For Cryptocurrency Bot Trading|||2000 x 1178

https://minoritycrypto.com/wp-content/uploads/2020/09/7b1db1a79b22ee09ab0ed6e2400bca0f.jpg|||Bitcoin Price Data Guide - Bitcoin Price Data Guide ...|||1450 x 966

EXCLUSIVE : Igor and Grichka Bogdanoff at RTL radio station in Paris . ???? 25+ Best Memes About

Grichka Bogdanoff | Grichka Bogdanoff Memes Bogdanov vs Bogdanov : Igor ou Grishka, lequel est WATCHA .

https://library.tradingtechnologies.com/trade/Content/gdx-tt-crypto-workspace-new-cb.png|||TT Crypto users | Trading Crypto on TT Help and Tutorials|||1866 x 947

Xm Mt5 Download For Pc Windows 10. From the developer: XM MT5 is a trading platform you can use to trade FX, Stocks, Gold, Oil, and Equity Indices. It features over 300 Instruments, including Stock CFDs, Stock Indices CFDs, Forex, CFDs on Precious Metals and CFDs on Energies, one single login to 7 platforms, full EA functionality, over 80 .

https://i.pinimg.com/originals/83/c7/22/83c7222a60433f724e36b8858947be31.jpg|||#MetaTrader5 Platform (MT5 Platform) is a popular trading platform allowing to perform trading ...|||2048 x 1536

http://i1.kym-cdn.com/photos/images/facebook/001/215/015/3d8.jpg|||Photograph | Bogdanoff Twins | Know Your Meme|||1271 x 1436

Behind crypto meme as brothers Igor and Grichka Bogdanoff have died Filiz Mustafa 1 minute ago Twin brothers Igor and Grichka Bogdanoff have passed away at the age of 72 after contracting Covid-19..

Live prices and charts for coins traded on Coinbase exchange. Price change, high, low, volume on multiple timeframes: 1 hour, 24 hours, 7 days and 30 days.

The Trust Project is an international consortium of news organizations building standards of transparency. Igor Bogdanoff has passed away at 72, just six days after the death of twin brother Grichka. According to a popular crypto meme, the Bogdanoff brothers were capable of changing markets with a single phone call. **Osmosis** 

The 72-year-old Twins Pass Away Due To COVID Controversial celebrity scientists duo, Igor and Grichka Bogdanoff, had become a meme beloved on social media platforms like Reddit and Twitter. Written By Vishnu V V Image: Instagram\_@bogdanoff In saddening news, the crypto meme brothers are no more. https://miro.medium.com/max/3200/0\*F6VJE3FYe\_2Sk4Pa|||BUOYSTOCKS LTD|||1600 x 901

Level 2 Trading Software - Open a Free Account Today

https://www.xm.com/wp-content/uploads/2017/12/ETHUSDH4201217.png|||How To Trade Bitcoin On Xm Language:en / Knkobvqixfcmim - Xm bitcoin trading explained by ...|||1670 x 919

https://i.pinimg.com/originals/6d/b1/80/6db18000ee5e1500453921f9af3ad3d4.jpg||[Igor Bogdanoff and Grichka Bogdanoff- Born 1949, these ...|||1871 x 2129

https://commodity.com/wp-content/uploads/2021/03/image-10.png|||Coinbase Review: Crypto Trading For Everyone, But Are the ...|||2888 x 2362

XM MT5 WebTrader MT5 WebTrader Download

Start Trading in Share Market, SIP, IPOs, Mutual Fund, Indices and Commodity at Upstox.com with hassle free process. We provide real time BSE, NSE, MCX, and NCDEX live price and market updates. Trade Now! https://www.superiorautoextras.net/product/image/large/11164\_1.jpg|||Tri-Fold Document Wallet | Superior Auto Extras.|||1024 x 1024

Crypto Arbitrage Trading: How to Make Low-Risk Gains

How to download & amp; install NEST Trader - Upstox

The price declined by 2.81% in the last 24 hours. In just the past hour, the price shrunk by 0.95%. The current price is \$3,099.14 per ETH. Ethereum is 36.64% below the all time high of \$4,891.70. The current circulating supply is 119,213,681.624 ETH.

https://westernpips.com/img/blog/n39/2-leg-arbitrage-ea.png|||2 Leg Arbitrage Trading Software Westernpips Analyser 1.3|||1919 x 1037

Coinbase Pro - API Import Guide CoinLedger

View coinbase-pro live price chart, exchanges, rates, trade volume, market listings and manymore.

osmosis wallet coinbase pro api secret key cryptocurrency arbitrage tasty

Trading Options Made Simple - 5 Perfect Strategies Inside

A Simple Guide to Staking (ATOM) on Osmosis Zone via Keplr Wallet

Osmosis is an advanced AMM protocol built with the Cosmos SDK, in this article we' Il explain everything about staking \$OSMO with Keplr Wallet with a step-by-step approach.

Crypto arbitrage takes advantage of the fact that cryptocurrencies can be priced differently on different exchanges. Arbitrageurs can trade between exchanges or perform triangular arbitrage on a single exchange. Risks associated with arbitrage trading include slippage, price movement and transfer fees.

Platforms. Start trading the instruments of your choice on the XM MT4 and MT5, available for both PC and MAC, or on a variety of mobile devices. Alternatively, you may also want to try out the XM WebTrader, instantly accessible from your browser.

How to Get Your Coinbase Pro API Key and Use It [Full Guide]

In order to download the XM MT5, please go to the official website of XM first. XM Official Website Then, go to Platforms and click on the trading platform type you prefer from the list. \*In this example, we will download MT5 for PC (for windows). Now, click on Download button as below, and your PC will start installing MT5.

On.Live (ONL) Price, Charts, and News Coinbase: coinbase .

How To Stake Osmosis With Keplr Wallet - A Step-by-Step Guide

The TradeStation desktop platform includes more than a dozen built-in trading apps, made to help you trade more efficiently and confidently, with many of them being free! Plus, gain access to the The TradingApp Store, an online marketplace of ready-to-use add-on products built to run on the TradeStation Platform by independent developers.

Crypto arbitrage trading is a great option for investors looking to make high-frequency trades with very low-risk returns.

Behind crypto meme as brothers Igor and Grichka Bogdanoff .

https://support.node40.com/hc/article\_attachments/360048523533/Screen\_Shot\_2019-10-07\_at\_1.48.21\_PM. png|||Add an Exchange Ledger for Coinbase Pro via API Node40|||2212 x 1344

https://www.livebitcoinnews.com/https://s3.amazonaws.com/lbn-s3/2020/11/Litecoin-2.png|||Litecoin (LTC) Price Analysis: More Upsides Possible Above ...|||1828 x 868

Exclusive: The Bogdanoff Brothers Igor And Grichka At Rtl .

Download. XM MT5 is a trading platform you can use to trade FX, Stocks, Gold, Oil, and Equity Indices. XM MT5 is a trading platform you can . login to 7 platforms .

https://www.multitrader.io/wp-content/uploads/2018/06/Zrzut-ekranu-2018-07-26-o-15.26.33.png|||Cross-exch ange order book matching | MultiTrader - Smart ...|||2048 x 816

How to create an API key Exchange Help Igor and Grichka Bogdanoff - Wikipedia

Download the MetaTrader 5 trading platform for free

Crypto-Meme Twin Igor Bogdanoff Dies Six Days After Brother .

If you $&\#39$ ; re looking for instructions on how to install the tastyworks desktop platform on a Mac, then click here. Under the DESKTOP heading, click on the DOWNLOAD NOW button. Another window will pop up with more specific information on the system and network requirements. Click the red DOWNLOAD INSTALLER button.

Osmosis is the first IBC-native Cosmos interchain AMM

Ethereum (ETH) Price, Charts, and News - Coinbase

NEST Desktop - Upstox

http://img.over-blog-kiwi.com/0/92/98/17/20160122/ob cff0dd 4.jpg||Igor et Grichka Bogdanov - Quilaztli, un petit monde d ...|||1271 x 1436

osmosis wallet coinbase pro api secret key cryptocurrency arbitrage tast

https://www.freedrinkingwater.com/media/wysiwyg/home/Robot-FA.jpg|||APEC Water Systems - #1 US Manufacturer of Reverse Osmosis ...|||5644 x 2197

Download free XM MT5 5.0.0.1596 - Free Download Manager

Upstox Option Strategy Builder Download The Upstox Option Strategy Builder is a web-based tool. The free option strategy builder software is available on the website of the Upstox. Steps To Access Upstox Option Strategy Builder Visit the website of Upstox Click on  $&\#39$ ; Products and tools $&\#39$ ; on the top menu

https://bitsgap.com/content/images/2018/11/pump-dump.png||Cryptocurrency pump and dump definition how does it work?|||1696 x 927

ACH/USD Coinbase price chart in real-time. Stats on multiple timeframes, order book, news and trollbox.

API stands for Application Programming Interface. As the name already suggests, it is an interface used to link the ProfitBird platform with the exchanges. If you provide your ProfitBird account with the API Key and Secret of your Coinbase Pro account, then the ProfitBird Platform is able to invest and trade on your exchange account on your behalf. So the API Key and Secret act as a unique identifier for authentication.

XM MT5 XM MetaTrader 5 MT5 for PC MT5 Download

Under Profile Information, select the API Settings tab, then select + New API Key; Select your profile and appropriate permissions, create a passphrase, and then enter in your 2-Factor Authentication code ; Finally, select Create API Key at the bottom to make a unique key. The new API key and secret will be displayed on the API Settings page. Note: The API secret will be only be shown once, so remember to record your Secret in a secure location. If you lose your API Secret, we will not be .

Install/Uninstall the tastyworks Desktop Platform (Windows .

The price of Bitcoin has fallen by 2.62% in the past 7 days. The price declined by 1.28% in the last 24 hours. In just the past hour, the price shrunk by 0.30%. The current price is \$41,574.63 per BTC. Bitcoin is 39.56% below the all time high of \$68,789.63. The current circulating supply is 18,933,293 BTC.

Decentralized Exchange Osmosis Rises Above \$1Billion In Total .

How do I create an API key for Coinbase Pro

ACH/USD Coinbase Live Price Chart

View crypto prices and charts, including Bitcoin, Ethereum, XRP, and more. Earn free crypto. Market highlights including top gainer, highest volume, new listings, and most visited, updated every 24 hours.

https://miro.medium.com/max/3838/1\*\_9v3xEg8XdDaf43KODupow.png|||How to Create a Diverse Crypto Portfolio with Coinbase Pro ...|||1919 x 935

tastyworks | trading

XM MT5 Android Trader XM MT5 Android Download

Available on both the web and mobile, it offers unmatched convenience to traders. If you are considering opening a demat account online, then Upstox is just the right place for you. Disclaimer: Investment in securities market are subject to market risks, read all the related documents carefully before investing.

Xm Mt5 Download For Pc - gamingfox.stuckintheriddle.co

https://www.compareforexbrokers.com/wp-content/uploads/2020/06/XM-Review-MT4-and-MT5.jpg|||XM Review For 2020: Are This Market Markers Accounts For You|||2160 x 910

ETH/USD Coinbase Live Price Chart - coinalyze.net

tastyworks trading

Cryptocurrency Arbitrage: The Complete Beginners Guide - Zipmex

The XM MT5 offers all the pioneering features that the XM MT4 has to offer, with the addition of 1000 CFDS on stocks (shares), which makes it the ideal multi-asset platform. Trade forex and CFDs on stocks, gold, oil and equity indices from 1 platform with no rejections, no re-quotes and leverage up to 888:1.

https://pooldax.com/blog/wp-content/uploads/2021/05/Risk-Free-Profit-With-Arbitrage-Trading\_MD-2048x1 365.jpg|||Risk-Free Profit With Arbitrage Trading|||2048 x 1365

Where do I download the tastyworks desktop platform? To download our trading platform head to our

homepage, tastyworks.com, then navigate to the Technology section or click here. The tastyworks desktop platform is the same platform you $&\#39;$ ll see when watching the tastytrade broadcast. The tastyworks desktop platform can be installed on a Mac or PC.

https://coincheckup.com/blog/wp-content/uploads/2020/07/wsot.png|||200 BTC Is Up for Grabs - Join the CoinCheckup team in the ...|||1604 x 902

For new users, its worth noting that tokens have to be moved to appchains before they can be used there. For example, if the user bridges to Osmosis and trades for ATOM, the Cosmos network token,.

January 11, 2022 - The current price of On.Live is \$0.024461 per (ONL / USD).

Xm trading platform free download (Windows)

Bogdanoff Twins Know Your Meme

https://www.datocms-assets.com/45776/1624503176-deposit.png|||How to Access AKT Token and Provide Liquidity on Osmosis ...|||1298 x 990

Upstox Old - Stocks, MF & amp; IPOs - Apps on Google Play

Cryptocurrency Live Prices & amp; Arbitrage - CoinArbitrageBot

https://www.investopedia.com/thmb/K6IcwVR6PHbZTIVoNm\_X2MQ\_zco=/2000x1333/filters:no\_upscale(): max\_bytes(150000):strip\_icc()/LandingPageWEB-3113fee25a834ab8815fc57a95b10f6a.png|||Tastyworks Review: What's New in 2020|||2000 x 1333

https://bitsgap.com/content/images/2019/01/fud.png|||What does Fear Uncertainty and Doubt (FUD) mean in ...|||1696 x 927

The Osmosis platform operates using the Keplr wallet, which supports Cosmos Inter Blockchain Communication (IBC). Keplr is used for staking at Osmosis. To create a wallet, go to the Keplr website.

https://dailycoin.com/wp-content/uploads/2020/12/crypto-arbitrage-twitter.jpg|||Crypto Arbitrage: How to Profit From Market Imbalances ...|||1600 x 833

The platform records about \$46.6 million in December as against its July value of \$4.1. Furthermore, CoinGecko data showed that the Osmosis native token (OSMO) rose by 13% within the last 24 hours to \$7.78. This takes the token to a new all-time high (ATH), surpassing its November ATH of \$6.80. 5 BTC + 300 Free Spins for new players & amp; 15 BTC.

4 Best Cryptocurrency Arbitrage Bot Platforms For 2021 .

Cryptocurrency Prices, Charts, Daily Trends . - Coinbase

Crypto Arbitrage: How It Works & amp; Trading Strategies SoFi

https://t3.ldh.be/wLK-4O2Piep1s8Rs\_Th85YUsQA4=/0x0:2560x1280/1920x960/5ed9ebc4d8ad58250fa83db e.jpg|||Un procès requis contre les frères Bogdanoff pour ...|||1920 x 960

Cryptocurrency arbitrage allows you to take advantage of those price differences, buying a crypto on one exchange where the price is low and then immediately selling it on another exchange where the price is high. However, there are several important risks and pitfalls you need to be aware of before you start trading. Learn more Compare exchanges

https://thumbs.dreamstime.com/z/illustration-gold-bitcoin-coin-stock-trade-graph-background-concept-money -price-110939216.jpg|||Id Coin Stock Price / Xbt Bitcoin Us Dollar Stock Quote ...|||1300 x 957

Upstox Trading Software Review, Download and Demo

Where/How can I download XM MT5(MetaTrader5) trading platform .

1. Sign up Connect your crypto exchange accounts to Bitsgap via safe API. The more accounts you connect the more combinations Bitsgap will show. 2. Prepare accounts You  $\&\#39$ ; Il need at least fiat currency (EUR, USD, etc) on one exchange and a cryptocurrency (ETH, BTC, etc.) on the other exchange for arbitrage tool to work properly. 3. Make profit

How To Stake Osmosis Using Keplr Wallet by Gisele Schout . Tastyworks Trading Platform Features tastyworks An .

Popular Crypto Memes Explained IDEX Blog

## osmosis wallet coinbase pro api secret key cryptocurrency arbitrage tasty

Igor+and+grichka+bogdanoff+memes - Image Results

Upstox Old - Stocks, MF & amp; IPOs. Switch to it today to discover stocks easily, get insights, follow LIVE news, learn and trade and experience a faster and easier way to trade and invest. Join one of Indias largest investment platforms trusted by over 50 lakh investors. This easy-to-use app will help you with all your investment needs.

https://cdn.stockbrokers.com/uploads/dtt1nei/cTrader-Desktop-Windows.PNG||Ctrader Vs Mt4 Vs Mt5 -Candlestick Pattern Tekno|||1366 x 768

Buy, Sell & amp; Store Bitcoin - Buy Bitcoin & amp; Crypto Instantly

https://lookaside.fbsbx.com/lookaside/crawler/media/?media\_id=1945620482264498|||AryaaMoney - Home | Facebook|||1280 x 1280

https://www.livebitcoinnews.com/https://s3.amazonaws.com/lbn-s3/2020/05/Litecoin-2.png|||Litecoin (LTC) Price Analysis: Signs of Fresh Decrease To ...|||1828 x 868

https://i.kym-cdn.com/entries/icons/original/000/022/086/15318383.jpg|||Bogdanoff Twins Meme Template|||1494 x 840

Details for Tastyworks Downloaded Desktop Platform and .

Where do I download the tastyworks desktop platform? To download our trading platform head to our homepage, tastyworks.com, then navigate to the Technology section or click here. The tastyworks desktop platform is the same platform you  $&\#39$ ; Il see when watching the tastytrade broadcast. The tastyworks desktop platform can be installed on a Mac or PC.

Upstox is an Indian finance app for all types of users (including brokers and traders), who will be able to create a personalized portfolio and make investments in the stock markets. Using a professional interface with a functional design, it will allow us to invest easily by eliminating paperwork while providing a fast and secure environment.

It offers crypto coin arbitrage, also exchange based arbitrage, depending on user $&\#39$ ; selected percentage Our crypto arbitrage bot browser tool contains information about all popular crypto currencies like Bitcoin, Ethereum, XRP, EOS, plus many more. Coin arbitrage bot queries even the most recent transactions.

Tastyworks Desktop Platform: for Dough/Tastytrade Traders .

Find my API key and Secret on my Coinbase Pro account .

Igor Yourievitch Bogdanoff (29 August 1949 3 January 2022) and Grégoire "Grichka" Yourievitch Bogdanoff (29 August 1949 28 December 2021) were French twin brother television presenters, producers, and scientific essayists who, from the 1970s on, presented various subjects in science fiction, popular science, and cosmology.

Downloads - Upstox

Crypto Arbitrage executium Trading System

API Key Authentication - Coinbase Developers

Osmosis+wallet - Image Results

Invest in the Stock Market - Team of Expert Stock Brokers

The XM MT5 WebTrader is accessible for both PC and Mac, with no download required. XM clients with a demo or a real account can perform instant one-click trading on MT5 WebTrader and benefit from the full functionality of the platform.

0. Yesterday it was reported that Igor Bogdanoff, one half of the popular crypto meme duo, has passed away only days after his twin brother, Grichka. Both unfortunately succumbed to complications related to COVID. The Bogdanoff Twins commonly appeared as part of crypto memes dating back several years, making them familiar faces with the community. To honor the passing of Igor and Grichka, Bitcoinist is looking back at the lives and careers of the two brothers, and reliving some of their .

Bitcoin (BTC) Price, Charts, and News Coinbase: bitcoin .

What happened to Crypto Meme brothers? The 72-year-old twins .

## XM MT5 (free) download Windows version

The same platform used on the tastytrade broadcast. Welcome aboard! Now lets get you hooked up! To download the platform visit our technology page by clicking here or click the Download Now button below. download now. For instructions on how to uninstall the tastyworks desktop platform from your Mac, then please scroll to the bottom of the page.

Cryptocurrency arbitrage is a strategy in which investors buy a cryptocurrency on one exchange and then quickly sell it on another exchange for a higher price. Cryptocurrencies like Bitcoin trade on hundreds of different exchanges, and sometimes, the price of a coin or token may differ on one exchange versus another. Upstox NEST Software, Trader, Download, Login, Charges

Steps. As mentioned above, download the NEST Trader Platform. Using WinZip or WinRar, extract the file you downloaded right into the same folder. After you file has exgtracted, double click on the file NEST\_Trader\_Setup.EXE that is inside the extracted folder. It should look like this.

Select API from the menu. Under Profile Information, select the API Settings tab, then select + New API Key. Select your profile and appropriate permissions, create a passphrase, and then enter in your 2-step verification code . Finally, select Create API Key at the bottom to make a unique key. The new API key and secret will be displayed on the API Settings page

Cosmos Connects to Ethereum Via the Osmosis DEX

Whether its the best of times or worst of times, the crypto community will always be rich in memes. In todays post, we explore the origins of ten popular crypto memes (in no particular order). The Bogdanoff Twins. Igor and Grichka Yourievitch Bogdanoff are French twin brothers who are TV presenters, producers, and scientific essayists.

Coinbase Live Prices and Charts

RIP Bogdanoffs, Inspiration for Crypto Memes

tastytrade content is provided solely by tastytrade, Inc. (tastytrade) and is for informational and educational purposes only. It is not, nor is it intended to be, trading or investment advice or a recommendation that any security, futures contract, transaction or investment strategy is suitable for any person.

Download for Windows Linux macOS. MetaTrader 5 offers a wide variety of functions for the modern forex and exchange market trader: Full set of trading orders for flexible Forex, Stocks and other securities trading. Two position accounting systems: netting and hedging. Unlimited amount of charts with 21 timeframes and one-minute history of quotes;

1.1 Sign into your Coinbase Pro account and click on your username, then click on API 1.2 Make sure you are on the API Setting tab, then click on New API Key 1.3 Tick the View box under permissions and then save the Passphrase. You will need to use that later when linking your Crypto Pro App. Click on Create Key Step 2: Save Your Keys

https://i.ebayimg.com/images/g/rRYAAOSwKhpeDOLE/s-l1600.jpg|||Devastating HP Bc2500 Blade System Board 447694-001 With ...|||1200 x 1600

https://meetm.github.io/Fills-Alert-Bot/botsc.jpg|||FAB - Fills Alert Bot | Alerts you on Telegram when your ...|||1078 x 1092

Saying Goodbye To The Bogdanoff Twins: The Men Behind The .

What is Crypto Arbitrage and How Does It Work? (2021) - Decrypt

Sending osmosis rewards to a seperate wallet. Support. As most of you know, we can redirect the staking rewards to a separate wallet by specifying the rewards address and performing a one-time blockchain transaction on cosmostation. Is there any way to send the liquidity rewards and bonus awards to a different wallet address (from/to a ledger .

Details for Tastyworks Platform Download and Related Queries

The CB-ACCESS-SIGN header is generated by creating a sha256 HMAC using the secret key on the prehash string timestamp + method + requestPath + body (where + represents string concatenation). The timestamp value is the same as the CB-ACCESS-TIMESTAMP header. The body is the request body string. It is omitted if there is no request body (typically for GET requests).

osmosis wallet coinbase pro api secret key cryptocurrency arbitrage tast

https://i.ebayimg.com/images/g/xQUAAOSwzuRhBJ5~/s-l1600.jpg|||Oversized SOLIOM S60-FBA1 Bullet Secutiry Camera - White ...|||1500 x 1500

In todays article, were having a look at how to stake Osmosis with the popular Cosmos wallet Keplr. Lets Get To Staking! Step 1 - Install the wallet extension. If you havent downloaded the wallet yet, go to https://wallet.keplr.app/; a pop-up will appear as soon as you enter the website. Click on the pop-up; it will lead you to the Chrome extension store.

XM MT5 is a trading platform you can use to trade FX, Stocks, Gold, Oil, and Equity Indices. It features over 300 Instruments, including Stock CFDs, Stock Indices CFDs, Forex, CFDs on Precious Metals and CFDs on Energies, one single login to 7 platforms, full EA functionality, over 80 technical analysis objects, and more.

In-App Trading Inspiration. Everyone goes through traders block. It happens. Thats why we pump fresh insight straight into the tastyworks platform. We have a dedicated feed where you can see what really excites our select traders, and we provide access to a live video stream where you can watch smart traders tackle the markets in real time.

https://i.ebayimg.com/images/g/zkwAAOSwQOxgxktd/s-l1600.jpg|||cheapest sale Kflow Ropot 180 Countertop Reverse Osmosis ...|||1200 x 1600

https://gblobscdn.gitbook.com/assets%2F-LOUdhG0EdploAZkuooL%2F-Lk7Tepn8uq8yjoL2qw5%2F-Lk7T hbZidDrqaO8FQIj%2Fimage.png?alt=media&token=98f54aeb-ad9d-4241-93ea-6f612ef63e63|||Deribit -Trade Platform|||1915 x 962

API Keys : Coinbase Pro - Automated Trading at Alertatron

BTC/USD Coinbase Live Price Chart - coinalyze.net

https://iwaterpurification.com/wp-content/uploads/2018/02/6-1024x813.png||Mega Home Counter Top Stainless Water Distiller, Glass ...|||1024 x 813

Upstox 3.20.4 - Download for Android APK Free

How To Use Your Coinbase API Key [Full Guide] - Crypto Pro

https://www.forexboat.com/wp-content/uploads/2020/08/2.png|||MetaTrader 4 vs 5 - Which One? (2020 Review) - ForexBoat Trading Academy|||1080 x 1920

Download NEST - Upstox

Crypto arbitrage or Bitcoin arbitrage is the process of buying cryptocurrencies from one exchange at low prices and selling them in another exchange where the prices are high. Users can do it manually which take time while use of automated cryptocurrency arbitrage bot platforms are the process more efficient and profitable.

Videos for Cryptocurrency+arbitrage

https://s3.amazonaws.com/cdn.freshdesk.com/data/helpdesk/attachments/production/43113369550/original/q UwJXyYQEkacv8tb5Ma5VeAd3ZjbDoOK6g.png?1583162444|||How to install or uninstall the tastyworks platform on a ...|||1138 x 787

Other Downloads. Related Articles. Trading account vs. demat account; Basics of Trading Account in India with Upstox; How to Open a Trading Account with Upstox? What is a Trading Account? How different is it from a demat account? What is Offline Trading?

Upstox - Best Online Share Market Trading App In India

Available on both the web and mobile, it offers unmatched convenience to traders. If you are considering opening a demat account online, then Upstox is just the right place for you. Disclaimer: Investment in securities market are subject to market risks, read all the related documents carefully before investing.

Arbitrage is the concept of buying and selling cryptocurrency simultaneously but on different markets. This is because of the potential profit possible due to the price difference between the markets. This is not some revolutionary new concept, but a very old one which is used in all markets.

2. level 2. crickhitchens. Op  $\cdot$  5m. Hmmm, maybe I'm confused. Are you talking about the " Assets & quot; page on the Osmosis site? If so, I don ' t see anything there when I connect my Keplr osmosis wallet coinbase pro api secret key cryptocurrency arbitrage tast

wallet. Am I supposed to send my coins somewhere over IBC? I thought I could just connect my wallet and see my balance on Osmosis, like other DEX's.

https://images-na.ssl-images-amazon.com/images/I/91U0RVjebHL.\_SL1500\_.jpg|||Filter Water House Whole Blue Big 20 FP25BX4 iSpring 4.5 ...|||1500 x 1500

Learn more about API access in this article here. Step 1: Click the menu button at the top right of the Coinbase Pro dashboard and select API from the dropdown. Step 2: Under Profile Information in the API Settings tab, click the + NEW API KEY button at the top right corner. Step 3: Select the View box in permissions.

ETH/USD Coinbase price chart in real-time. Stats on multiple timeframes, order book, news and trollbox.

Buy, Sell & amp; Store Bitcoin - Buy Bitcoin & amp; Crypto Instantly

https://i0.wp.com/pureinfotech.com/wp-content/uploads/2016/03/download-xampp-windows-10.jpg?resize\\\\ u003d827,646|||Mt5 Forex Trading Software - Is Forex Trading Easy Money|||1026 x 801

Osmosis not showing wallet balance : OsmosisLab

https://cryptoe.co.uk/wp-content/uploads/2019/03/bitcoin-price-10.jpg|||Bitcoin Price Prediction: Volume Building & amp; Waiting for a ...  $|||1400 \times 933$ 

Cryptocurrency arbitrage made easy: A beginner ' s guide .

Award Winning Desktop Trading Platform TradeStation

Crypto arbitrage tool - find best cryptocurrency arbitrage .

coinbase-pro Live Price Chart, Exchanges, Trade Volume and .

https://www.investingcube.com/wp-content/uploads/2020/09/Bitcoin-Price-1.jpg|||Bitcoin Price Back to the \$10,000 on USD Strength|||1790 x 886

https://i.pinimg.com/originals/08/9a/39/089a3956b5a9ca05ed59ea0eb0dc79c9.png|||Best Trading Software In India UnBrick.ID|||1438 x 796

https://www.ballchain.com/product\_images/uploaded\_images/bcm-iso-certificate.jpg|||Ball Chain MFG ISO Certificate | Ball Chain MFG.|||2200 x 1700

Log into your Coinbase Pro account. Choose API from the drop down menu (top right of the page). Click on + New API Key. Give the keys some permissions. We'll need view and trade permision. You'll also need to note or set the passphrase, as we'll need that later. Once you create the keys you'll be show the Key Secret. Make a note of this.

This download is absolutely FREE. The download version of XM MT5 is 5.0.0.1596. The software is periodically scanned by our antivirus system. We also encourage you to check the files with your own antivirus before launching the installation. The package you are about to download is authentic and was not repacked or modified in any way by us.

Descendents of European nobility and preeminent figures of popular science, the twins have been commemorated in countless memes. It was often said Igor and Grichka were behind the wild price. How to Install or Uninstall the tastyworks desktop platform .

*(end of excerpt)*